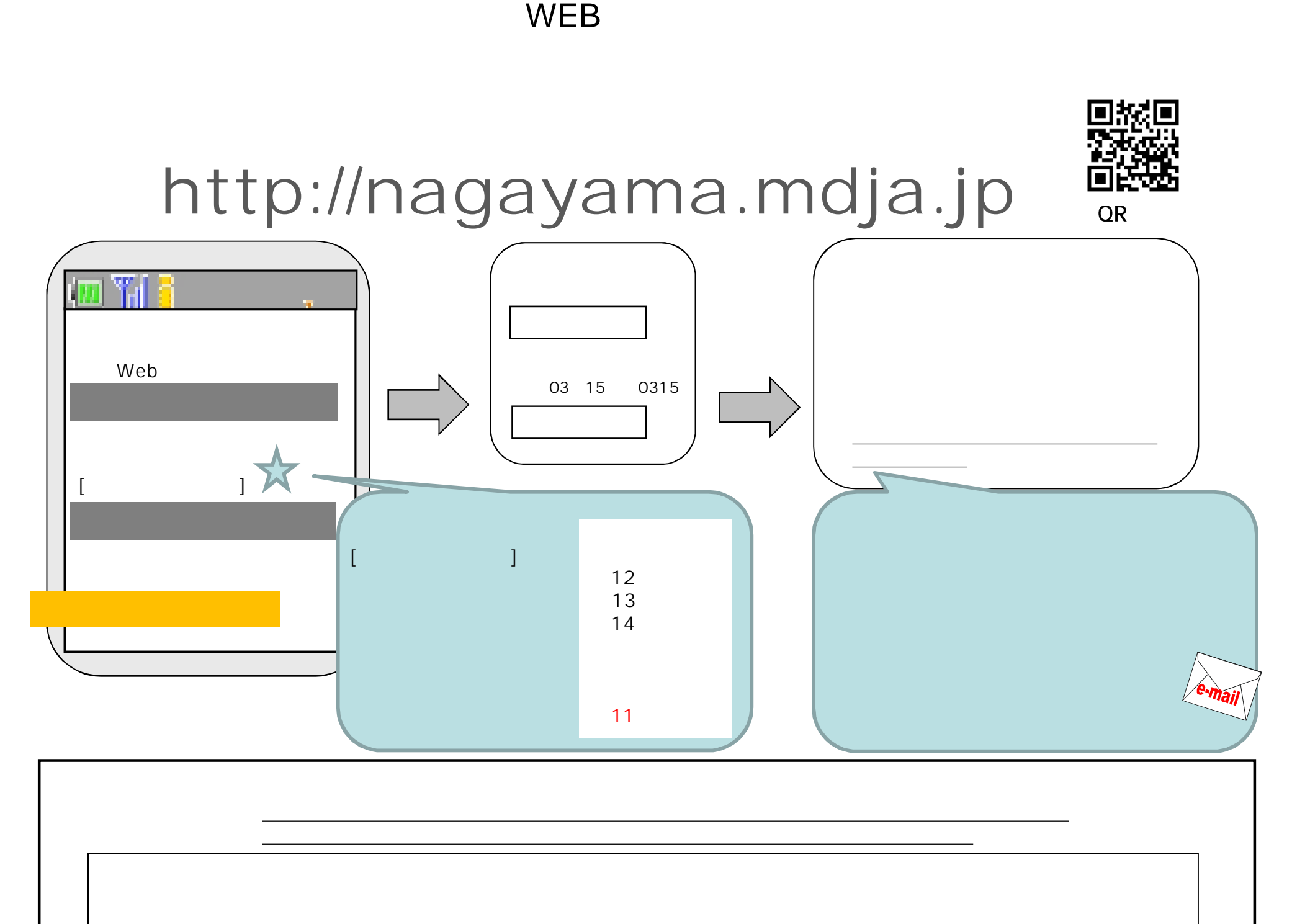

 $\blacksquare$ mdja.jp $\blacksquare$